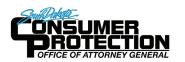

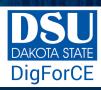

### **SOCIAL NETWORK DO'S & DON'TS**

- · Only establish and maintain connections with people you know and trust. Review your connections often.
- Assume that ANYONE can see any information about your activities, personal life, or professional life that you post and share.
- Ensure that your family takes similar precautions with their accounts; their privacy and sharing settings can expose your personal data.
- Avoid posting or tagging images of you or your family that clearly show your face. Select pictures taken at a
  distance, at an angle, or otherwise concealed. Never post Smartphone photos and don't use your face as a profile
  photo, instead, use cartoons or avatars.
- Use secure browser settings when possible and monitor your browsing history to ensure that you recognize all access points.

# MANAGING YOUR GOOGLE+ PROFILE

Google+ provides privacy and sharing options using Circles. Circles are groups that users create for different types of connections, such as family, friends, or colleagues. Content is shared only with circles you select. Google+ requires that users provide real names - no pseudonyms.

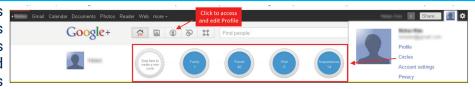

## **GP** PROFILE SETTINGS

Apply the Profile settings shown with arrows below to ensure that your information is visible only to people of your choosing.

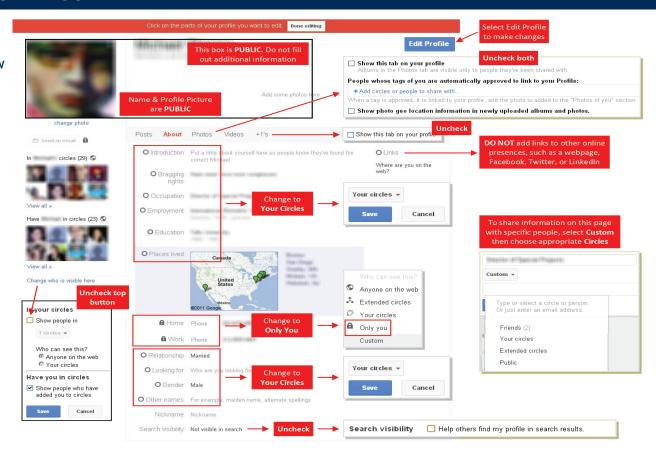

### **G.** ACCOUNT SETTINGS & MINIMIZING YOUR ACTIVITIES

Apply the Account settings shown with arrows below to ensure that your information is shared in a limited fashion.

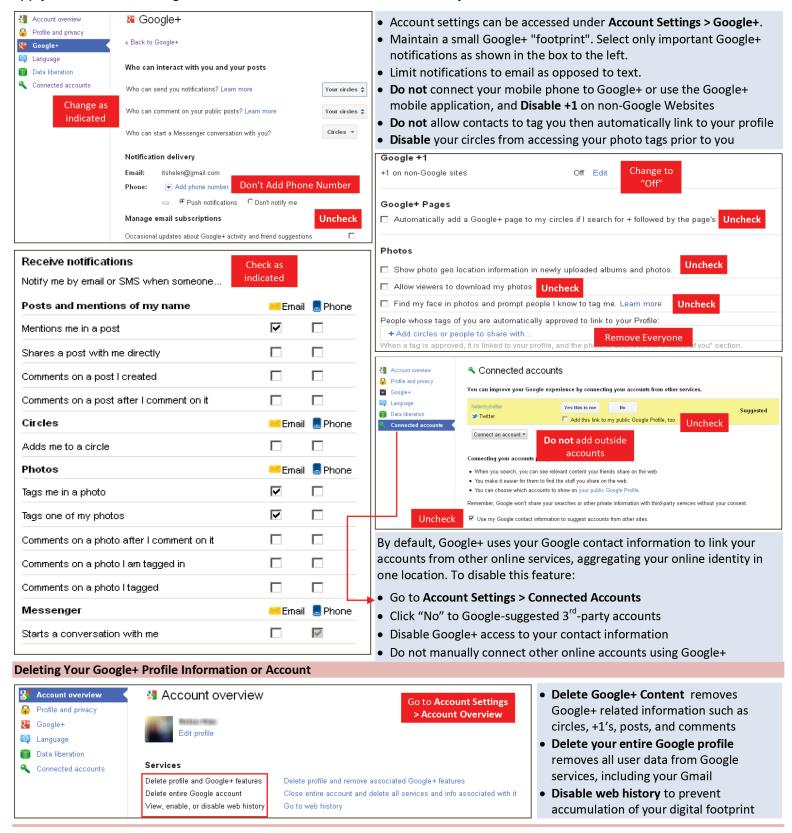

### **USEFUL LINKS**

A Parent's Guide to Internet Safety

www.fbi.gov/stats-services/publications/parent-guide

Wired Kids

www.wiredkids.org/

Microsoft Safety & Security

www.microsoft.com/security/online-privacy/social-networking.aspx

OnGuard Online

www.onguardonline.gov/topics/social-networking-sites.aspx